## Zusatz zur Dokumentation von Bilder zu Bildern

## Begriffserklärungen

Bilder (Grayscale Rasterbilder) bestehen aus Pixeln, für jeden gibt es einen Helligkeitswert (zB 0=schwarz, 1=weiß oder 0=schwarz und 255=weiß, mit Abstufungen).

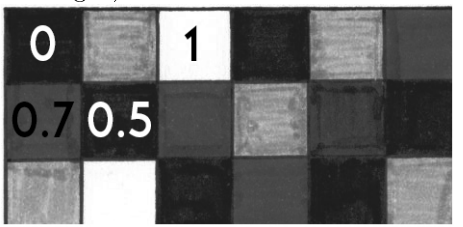

Anmerkung: Die Werte sind zu Anschauungszwecken frei erfunden

Wir haben uns dazu entschieden, als wesentliche Merkmale die Kanten zu analysieren. Kanten haben wir dabei definiert als angrenzende Bereiche mit kontrastierenden Helligkeiten. Je größer der Kontrast, desto dicker in unseren Darstellungen die Umrisse.

Niveaulinien stellen Lienen gleicher Graustufenwerte dar, so wie die aus dem Wetterbericht bekannten Isobaren die Linien gleichen Luftdrucks veranschaulichen.

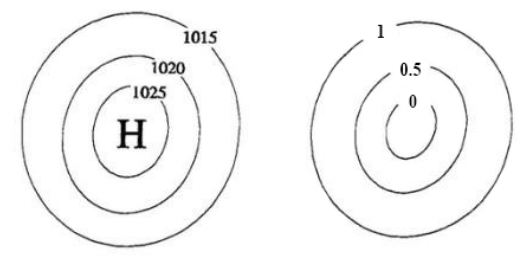

Als Konturen haben wir die Niveaulinien bezeichnet, die unser Kriterium erfüllt haben, eine bestimmte Länge zu haben, um von uns als halbwegs relevant angesehen zu werden.

## Auswahl der Kandidaten

Das Programm bittet um eine Eingabe, die als Variable percentile abgespeichert wird und der dann in die np.percentile-Funktion eingesetzt wird, um den ,Median 2` aus der Skizze auszurechnen. Somit kann man leicht mit verschiedenen Helligkeitsminima herumspielen, um ein optimales Ergebnis zu erzielen.

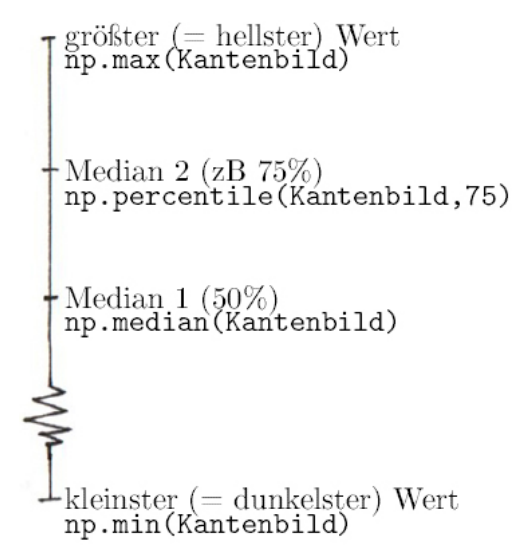

Alle Werte, die unterhalb dieser Variable liegen, werden nicht in die Kandidaten-Liste aufgenommen, da sie zu dunkel und somit als Kanten zu wenig aussagekräftig sind.

## Auswahl der Turtle-Koordinaten

Die Liste beste\_werte beinhaltet alle Werte, die zuvor die Funktion check bereitgestellt worden sind. Wenn der Punkt in der Niveaulinienliste mit den Helligkeitswerten der Pixel des Kantenbildes übereinstimmen bzw. wenn sie gröÿer sind und nicht den Schwellenwert unterschreiten, dann werden die Information in beste\_werte gespeichert und für die Turtle bereitgestellt.

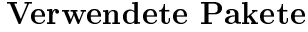

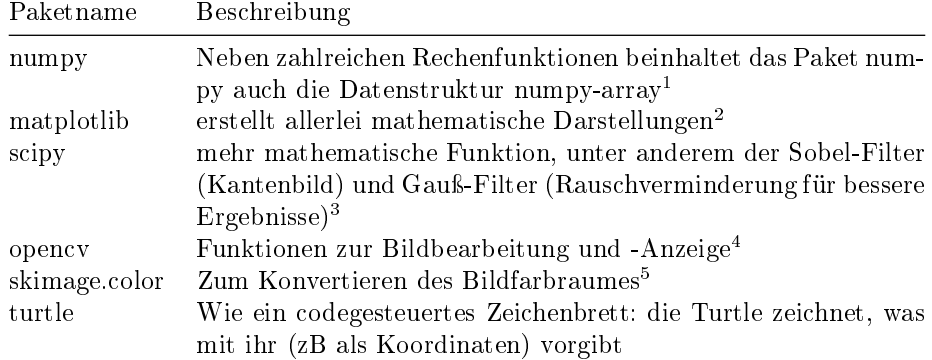

 $1$ http://www.numpy.org Zugriff: 24.März 2017

 $^{2}$ https://de.wikipedia.org/wiki/Matplotlib Zugriff: 24. März 2017

 $^3$ https://www.scipy.org/about.html Zugriff: 24. März 2017

<sup>4</sup>https://de.wikipedia.org/wiki/OpenCV Zugriff: 4. April 2017

 $5$ http://scikit-image.org/docs/dev/api/skimage.color.html Zugriff: 4. April 2017